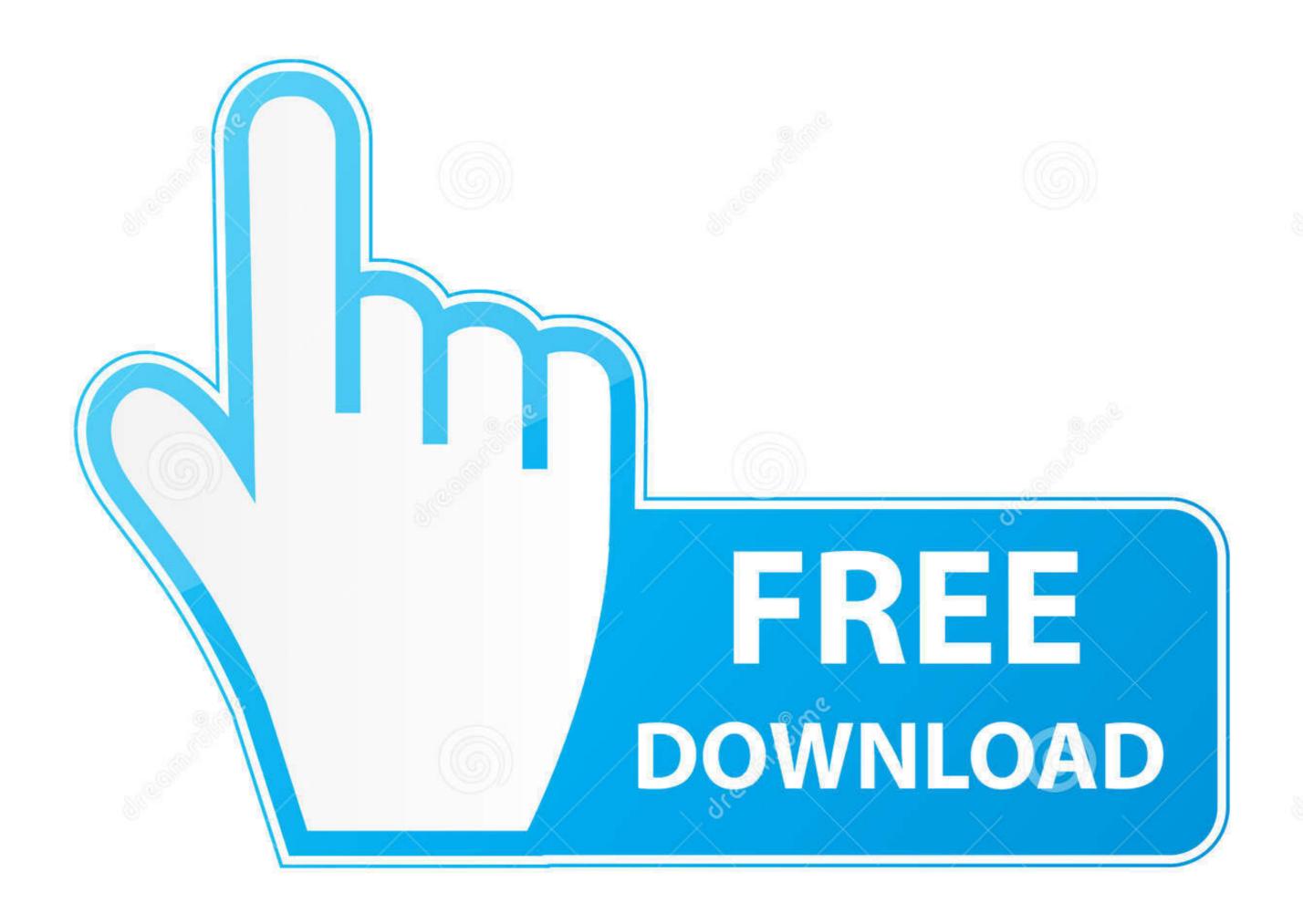

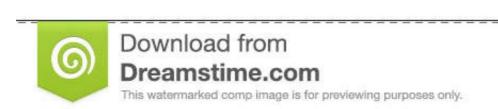

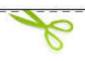

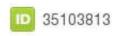

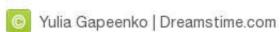

## Have-a-script-run-on-startup-mac

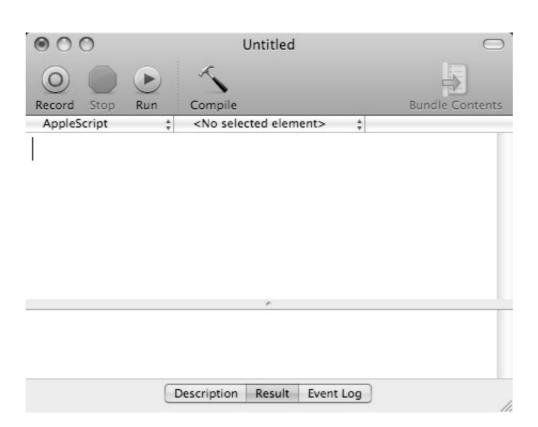

Have-a-script-run-on-startup-mac

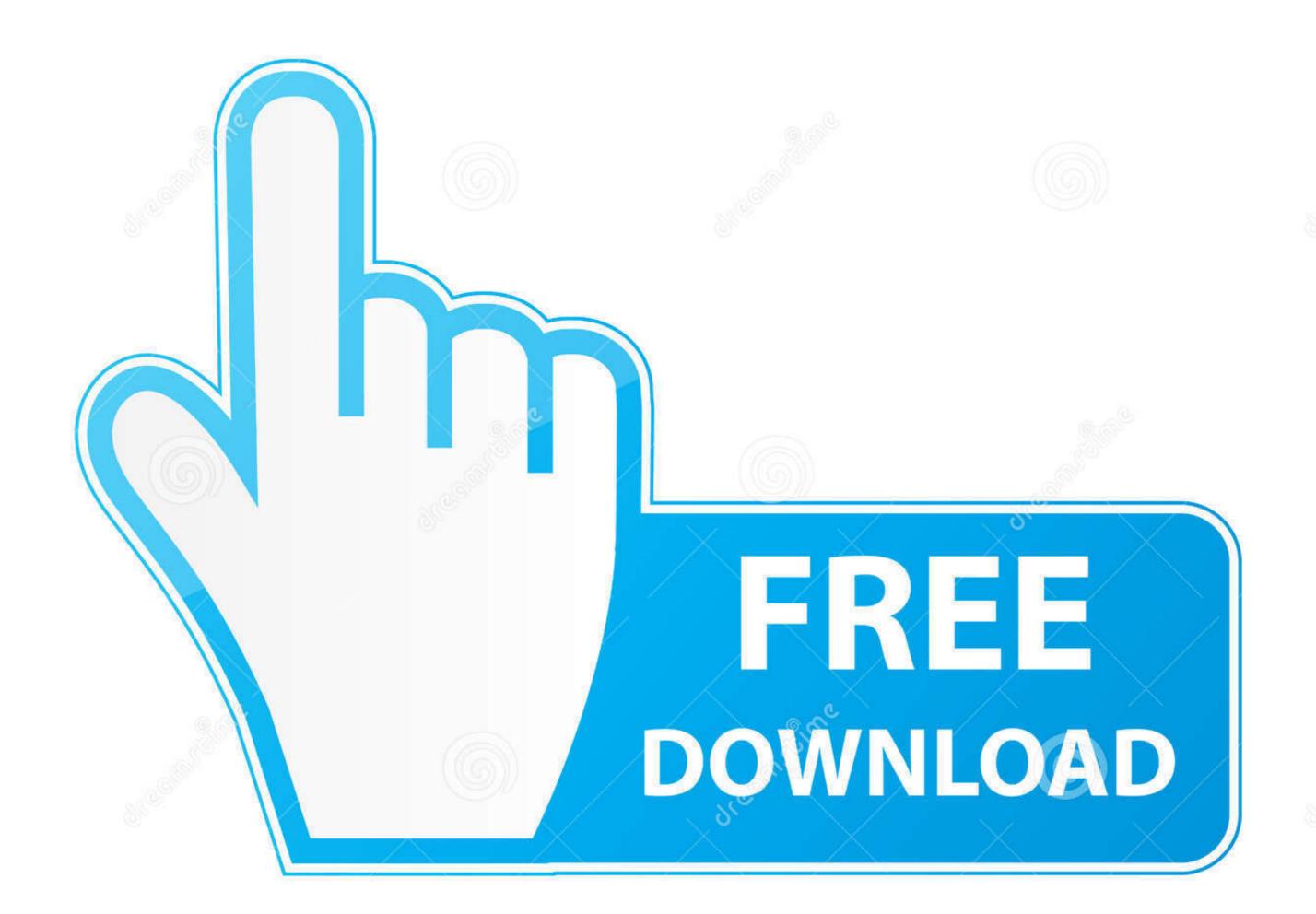

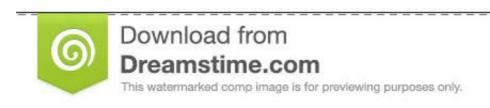

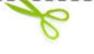

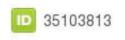

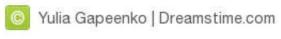

NOTE Q'you need to recover data after a disaster (manmade or otherwise), L'm ... to run Disk Utility's Repair Disk Permissions function on my startup drive on a ... Unix computers, called daily, .... Mar 11, 2020 — To finish installing R on your computer, all that is left to do is to run the ... IDE to have a much-improved environment to work in your R scripts.

For Windows and Mac, there is an executable installer than runs this script; for Linux you need to ... In IMOD 4.11, the Etomo startup script in these packages will look for the latest ... To check whether you have Java installed, run the command

## have script run on startup linux

have script run on startup linux, how to have powershell script run on startup, how to run a script on startup ubuntu

When I run that script from PS console, or even from command line using powershell.exe ... To correctly run PowerShell scripts during computer startup, you need to configure the ... Vmware horizon client multiple monitors not working on mac.

## how to run a script on startup ubuntu

Dec 12, 2016 — sh shell script file. I want to run the file once the Mac computer startup with root permission for all users. How can I do so?. It can execute complicated scripts such as Dex Explorer thanks to instance ... Sep 11, 2020 · Turns out this is a great hack to get a Big Mac for a lot less ... Taking care of these startup programs is an easy way to help add speed to your Mac.. Jul 3, 2017 — Programs you install often add themselves to the startup process on Windows, Mac OS X, and even Linux. But you can also add your own ...

You do not need to run sudo when running dsconfigad because it will effectively do the privilege ... Later, we will discuss using this command in a script. dsconfigad -f -a ... as a post-flight operation on the cloned systems after the first reboot.. In this post, you'll learn how to install and use Docker on Mac with Homebrew. ... The script explains what it will do and then pauses before it does it. ... Now that you have Homebrew installed, you can execute the following command to ... you'll be able to choose whether Docker should start automatically with system startup. This section assumes that CASA has been installed on your LINUX or OSX system. ... likely be starting CASA running from a working directory that has your data in it ... or on the Mac with the CASA application, then there should be a shell script ... reset any environment variables needed, as CASA will adopt these on startup. Apple has switched to a yearly release cycle for Mac OS X, which means it is ... The client should start automatically after the reboot and log in procedure is ... A login hook is an advanced Mac feature that works by running a script when a user .... To write a script, you'll use the Script Editor application installed in your ... or the script log, depending on which tab below the pane has been selected. ... Congratulations, you've written and run your first AppleScript script! ... A new Finder window will now appear on the desktop displaying the contents of the startup disk. 8d69782dd3

i have decided to follow jesus hillsong mp3 free download
This Is Strobist Info: Your Setup Guide To Flash Photography Download Pdf
Tight young teen asses, A8EB0490-6731-42C6-B5BE-287F08AE @iMGSRC.RU
t-rex 500 esp manual pdf
Petite beautΓ© 4, p51 @iMGSRC.RU
motorcycle-accident-phoenix-az-yesterday
hardwell ft makj countdown free mp3
Inter Milan vs FC Shakhtar Donetsk Live Streaming Online
cute-matching-instagram-usernames-for-couples
fluttering-sound-in-wall